#### **I. Comment reconnaître une situation de proportionnalité ?**

### **1) Dans un tableau**

#### **Définitions :**

- Deux grandeurs sont dites **proportionnelles** lorsque les valeurs de l'une s'obtiennent en multipliant par un même nombre les valeurs de l'autre. On appelle ce nombre **un coefficient de proportionnalité**.
- Dans un tableau représentant deux grandeurs, si les valeurs d'une grandeur sont proportionnelles aux valeurs de la seconde, ce tableau est un **tableau de proportionnalité.**

#### **Méthode 1 : Comparaison des quotients des valeurs correspondantes**

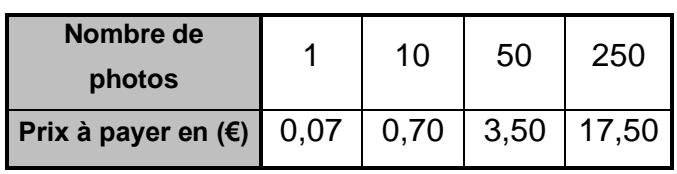

Ce tableau représente-t-il une situation de proportionnalité ?

### **Méthode 2 : Produit en croix**

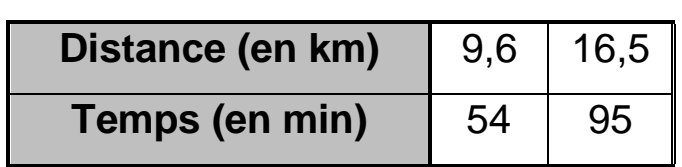

Ce tableau représente-t-il une situation de proportionnalité ? Les quotients sont ……………………

donc ……………….. une situation de proportionnalité.

Le coefficient de proportionnalité est

……….

**D'une part**  $9.6 \times 95 =$  …………… **D'autre part** 16,5 × 54 = ……………

Ces deux produits ……………………… égaux, ce tableau ……………………… un tableau de proportionnalité.

## **2) Sur un graphique**

### **Propriété (admise) :**

**1)** Si on représente, dans un repère, une situation de proportionnalité alors on obtient des points alignés avec l'origine du repère.

**2)** Réciproquement :

Si, dans un repère, on a des points alignés avec l'origine alors cette représentation graphique illustre une situation de proportionnalité.

#### **Exemple : Ces graphiques représentent-ils des situations de proportionnalité ?**

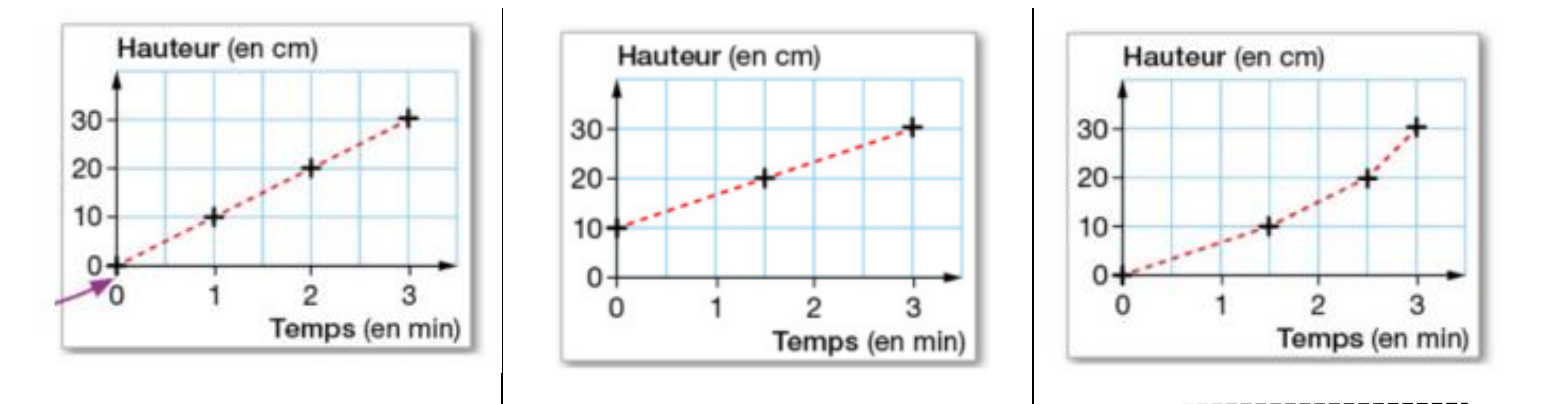

Les points

### **sont alignés avec l'origine du repère**

donc le graphique représente une situation de proportionnalité.

Les points

#### **ne sont pas alignés avec l'origine du repère**

donc le graphique ne représente pas une situation de proportionnalité. Les points

# **ne sont pas alignés**

donc le graphique ne représente pas une situation de proportionnalité.

## **II. Calculer une quatrième proportionnelle**

**Définition :** La **quatrième proportionnelle** est le quatrième nombre à mettre dans un tableau de proportionnalité dont trois cases sont déjà remplies.

Dans une situation de proportionnalité,

- $\Box$  Je cherche de quoi parle l'énoncé
- $\Box$  Je détermine les deux grandeurs ET leurs unités.
- $\Box$  Je complète le tableau de proportionnalité avec les valeurs connues
- $\Box$  Je choisis la méthode la plus adaptée à la situation

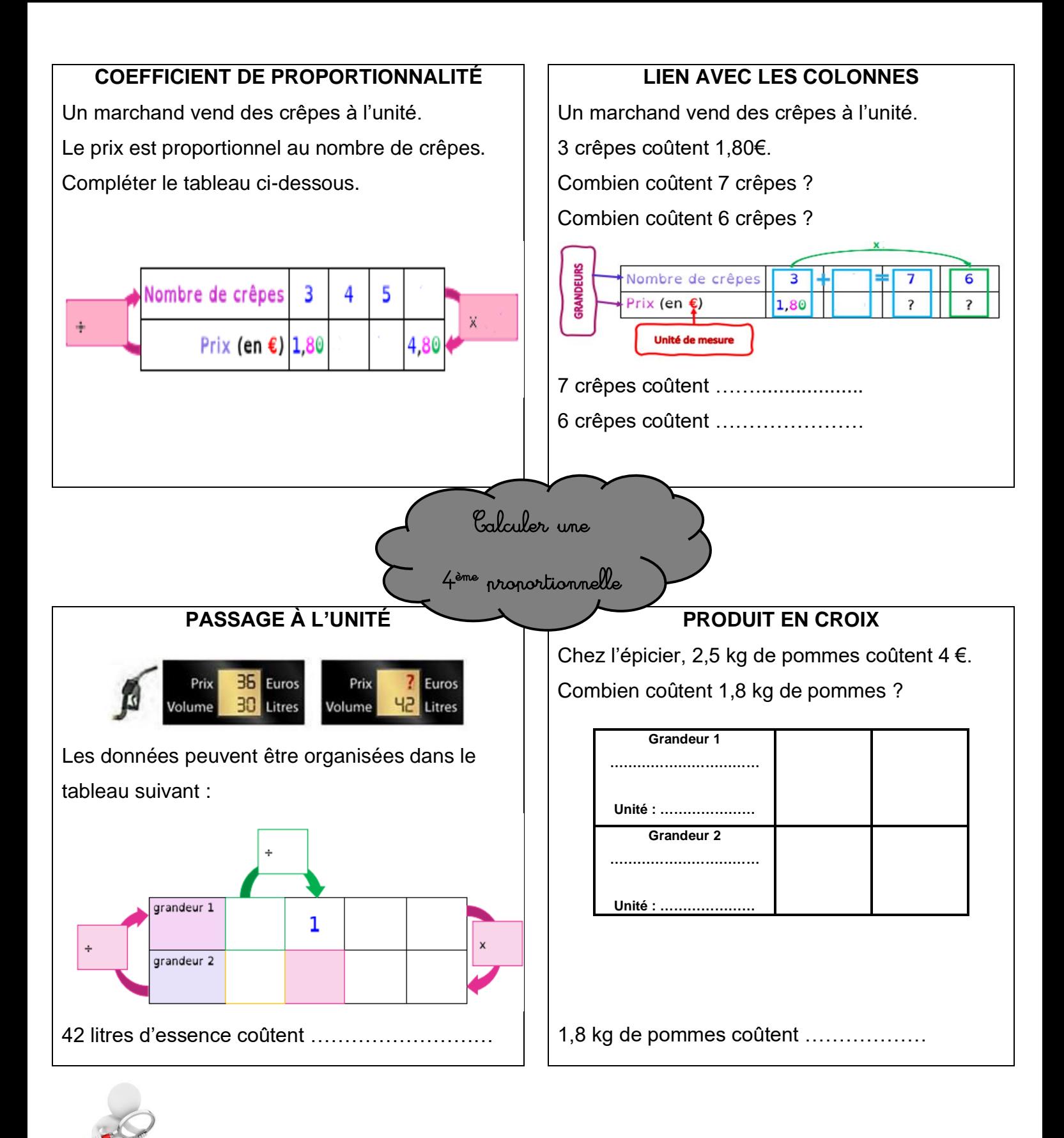

# **Méthode du produit en croix**

**Propriété** : Pour a, b, c, d quatre nombres relatifs avec b≠0 et d≠0, Si  $\frac{a}{b} = \frac{c}{d}$  $\frac{c}{d}$ , alors  $ad = bc$ . Si  $ad = bc$  , alors  $\frac{a}{b} = \frac{c}{d}$  $\frac{c}{d}$ .

*Démonstration : a, b, c et d sont des nombres relatifs avec b et d non nuls.*

*1)* On sait que :  $\overline{ad = bc}$  et on veut démontrer que :  $\frac{a}{b}$  $\frac{a}{b} = \frac{c}{d}$  $\frac{c}{d}$ .

 $\alpha$  $\boldsymbol{b}$  $=\frac{a \times ...}{b \times b}$  $b \times ...$  $=\frac{ad}{ad}$ ……  $=\frac{m}{bd}$ bd  $=$  $\frac{...}{...}$ …

*2) Réciproquement, on sait que :*  $\frac{a}{b} = \frac{c}{d}$  $\frac{c}{d}$  et on veut démontrer que *:*  $ad = bc$ *.*  $\alpha$  $\frac{a}{b} = \frac{c}{d}$  *et comme on ne change pas la valeur d'un nombre en écriture fractionnaire en multipliant son ………………………………… et son ………………………… par un même nombre non nul, on a :*   $a \times ...$  $b \times ...$  $=\frac{c \times ...}{d \times c}$  $d \times ...$ *. On remarque que les dénominateurs sont égaux, donc forcément, les* 

*……………………….. sont égaux !*

*C'est-à-dire : …………. = …………*

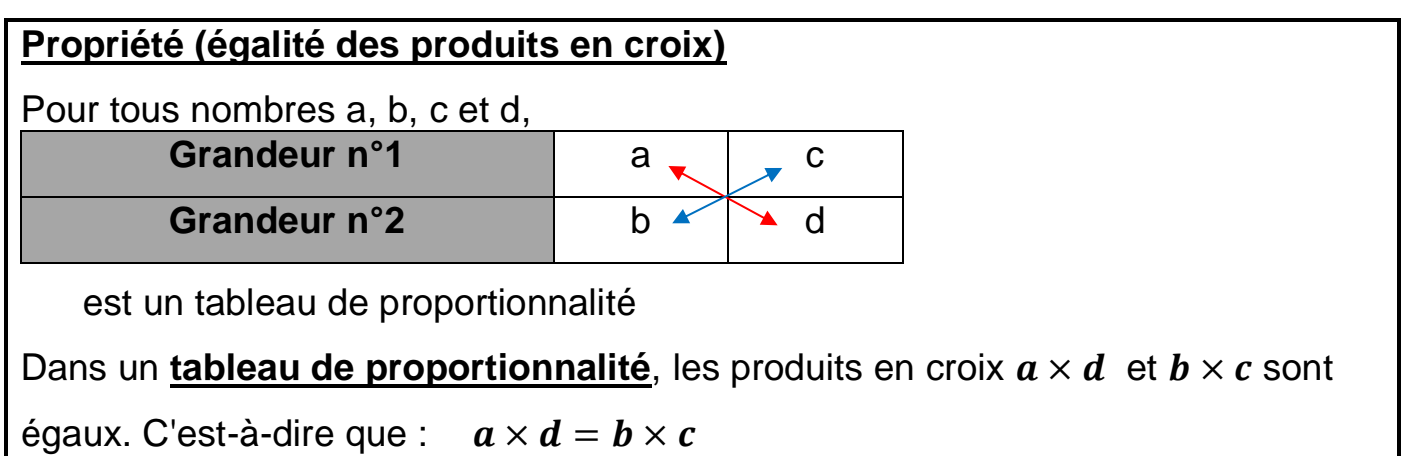

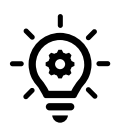

**Remarque :** Ceci est très commode pour chercher une quatrième proportionnelle dès que les calculs ne sont pas simples.

# **III. Applications**

# **1) Échelle**

**Définition :** Sur une carte ou un dessin à l'échelle, les longueurs qu'on mesure sont proportionnelles aux longueurs réelles qu'elles représentent.

L'**échelle** est le coefficient de la proportionnalité qui permet d'obtenir les nouvelles longueurs à partir des longueurs initiales **exprimées dans la même unité**.

> **Échelle** =  $\frac{longueur$  a *grandie* ou réduitelongueur de départ

**Remarque** : Si l'échelle est **inférieure** à 1, le dessin est une ……………………… Si l'échelle est **supérieure** à 1, le dessin est un ………………………

## **Exemple 1 : Déterminer une longueur connaissant l'échelle**

Donner une estimation de la longueur du Mail du Champ Ragel.

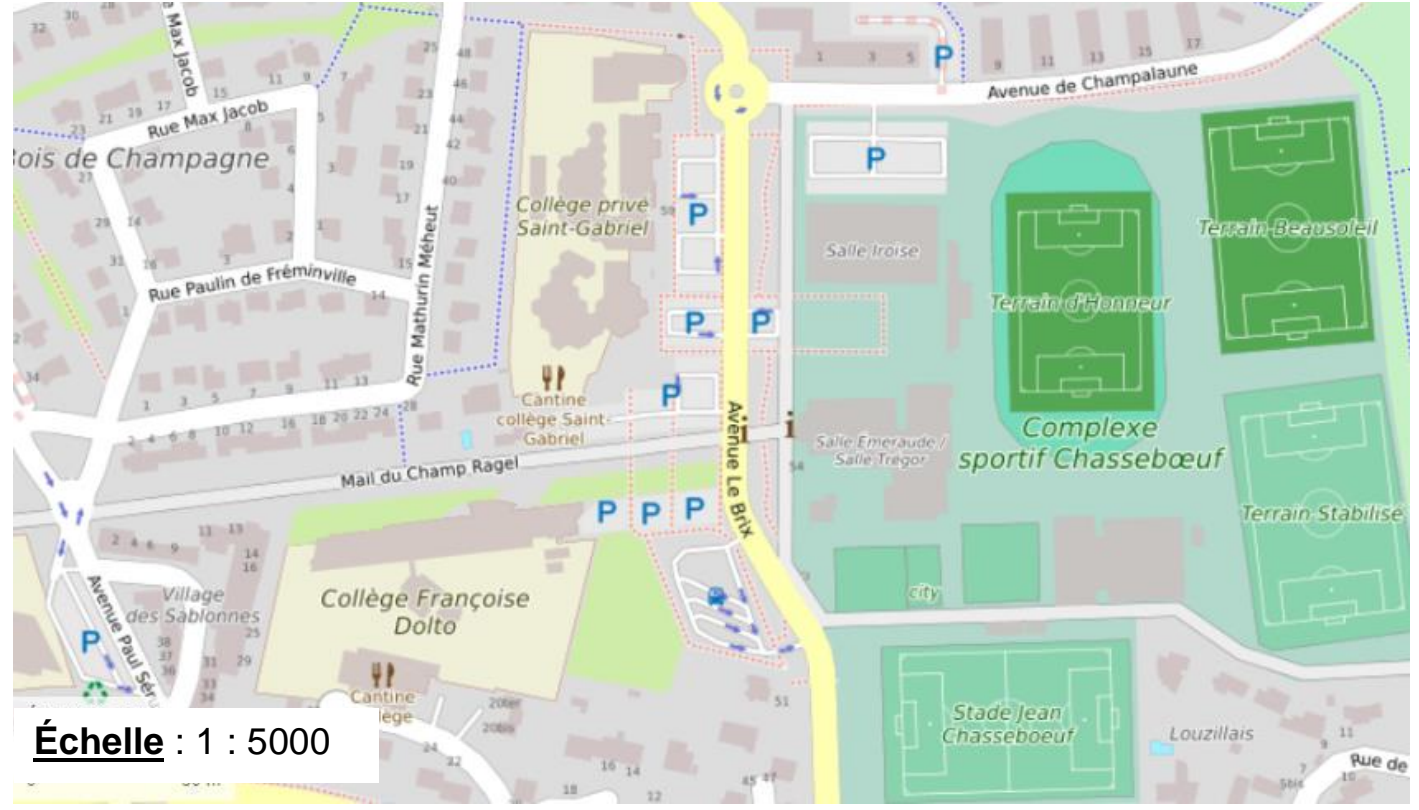

# **Exemple 2 : Déterminer une échelle**

On dispose d'un plan sur lequel 1,5 cm représente 300 m.

Déterminer l'échelle de ce plan.

Ne pas oublier de mettre toutes les grandeurs dans la même unité.

Sur la carte, le Mail du Champ Ragel mesure …………………………..

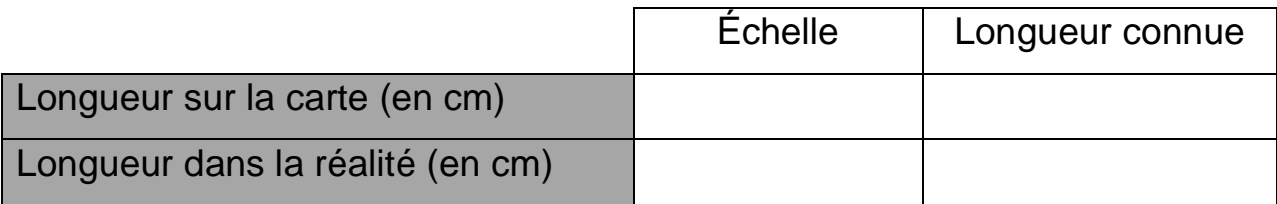

Dans la réalité le Mail du champ Ragel mesure ………………………………….

Conversions : ……………………………………………………………………

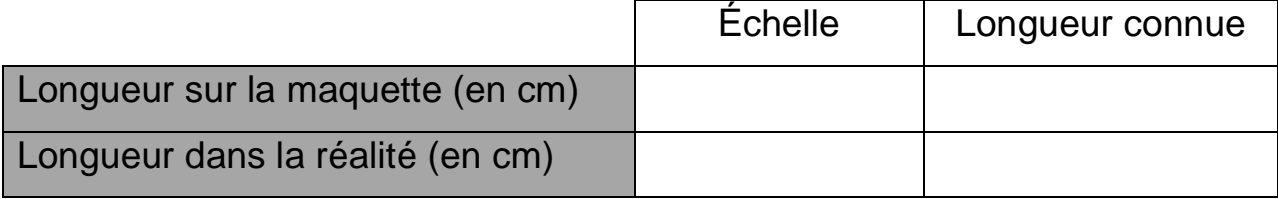

L'échelle de ce plan est ……………………………………..

### **3) Pourcentages**

Appliquer un taux de **%** à une quantité revient à calculer **%** de cette quantité, c'est à dire à multiplier  $\frac{p}{100}$  par cette quantité. Cela traduit donc une situation de proportionnalité de coefficient de  $\frac{p}{100}$ 

# **Exemple 1 : Appliquer un pourcentage**

Sur un groupe de 25 élèves, 80 % aiment les mathématiques.

**Combien d'entre eux aiment les mathématiques ?**

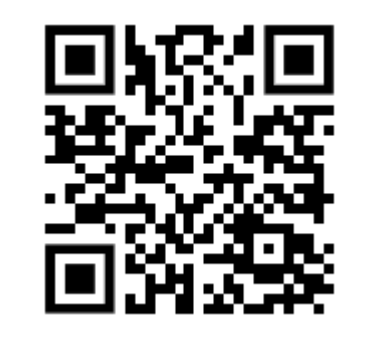

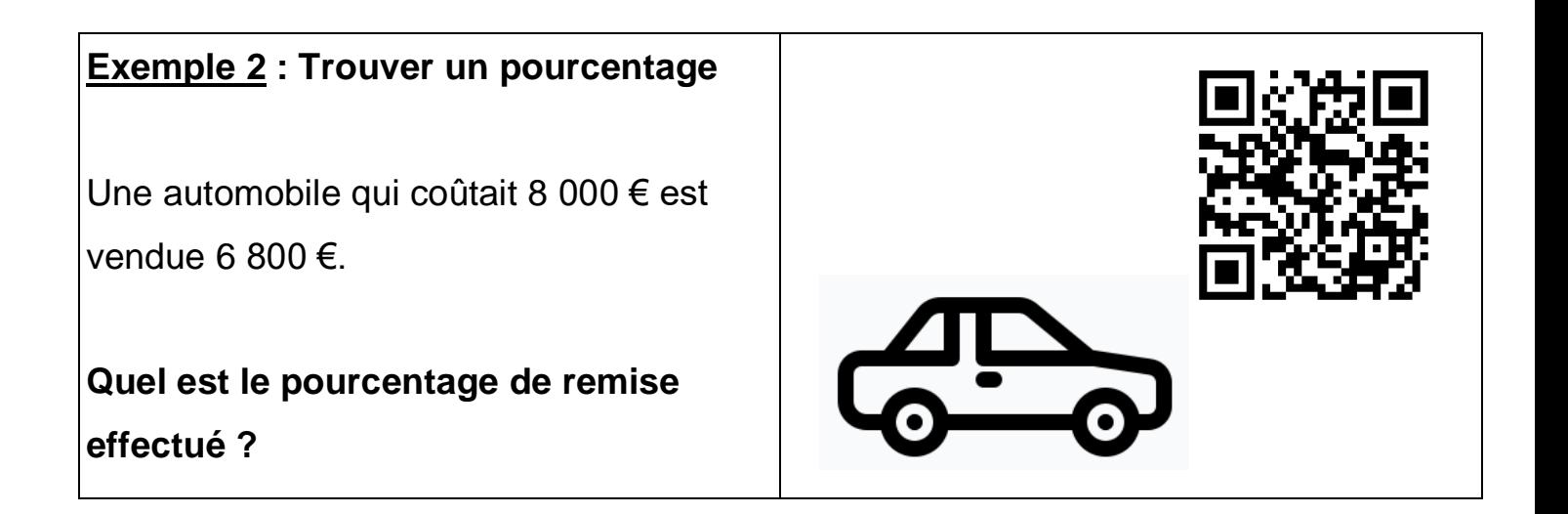

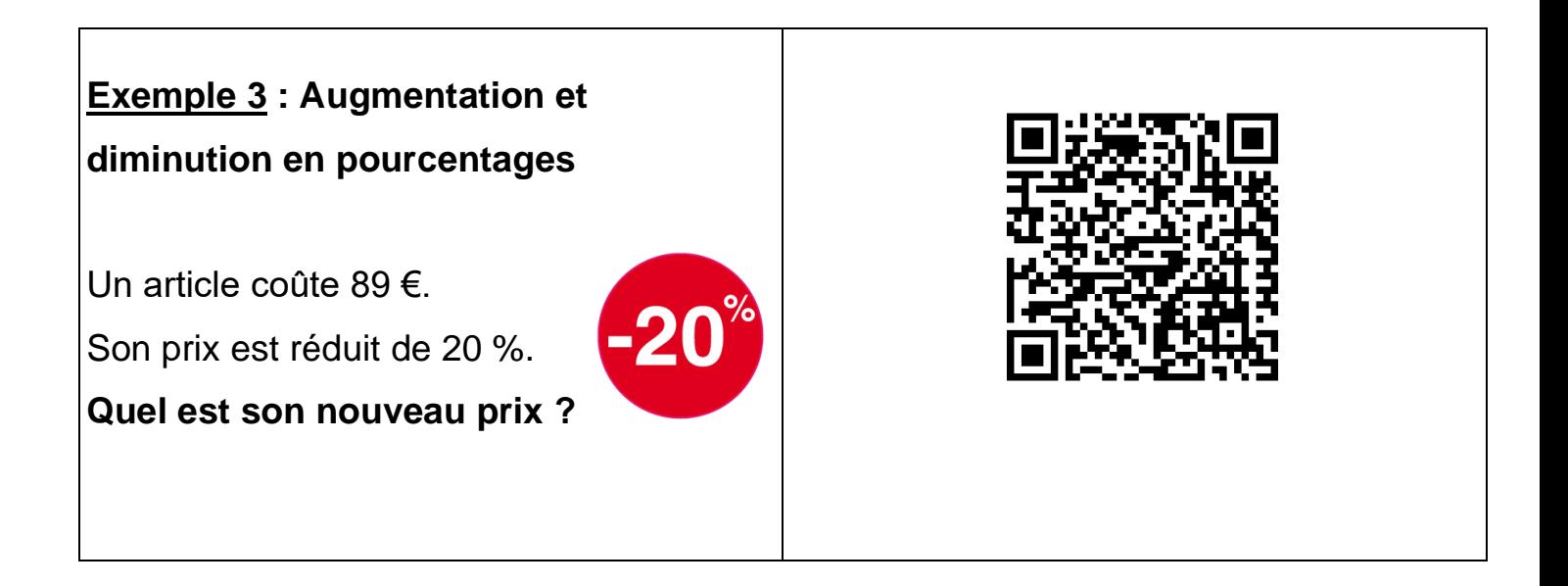

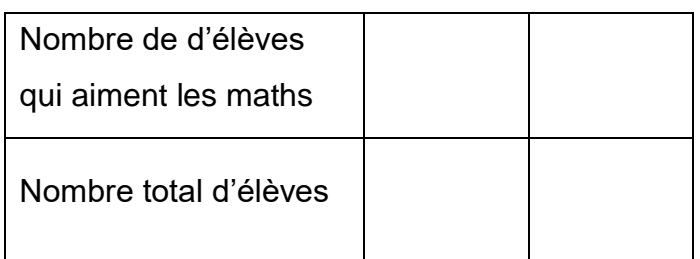

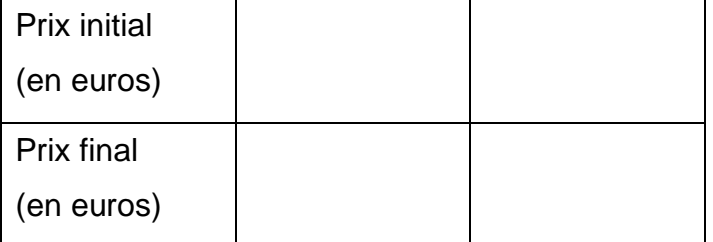

# **Méthode 1 : avec un tableau de**

# **proportionnalité**

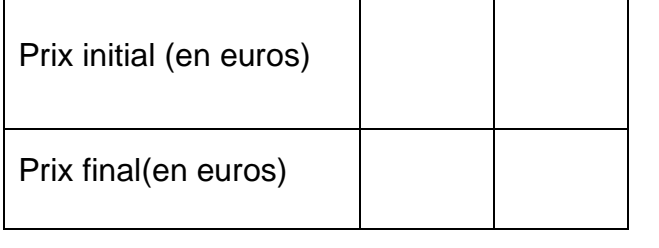

\_\_\_\_\_\_\_\_\_\_\_\_\_\_\_\_\_\_\_\_\_\_\_\_\_\_\_\_\_\_\_\_\_

**Méthode 2 : avec des calculs**